## **Programmierhinweise**

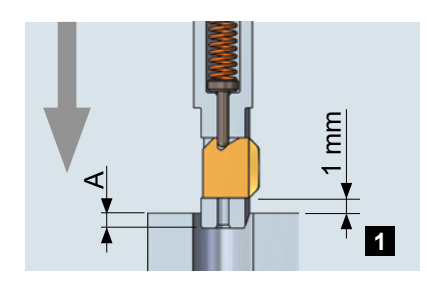

Bei der ganzen Bearbeitung ist weder eine Drehrichtungsänderung noch ein Stillstand der Spindel notwendig. Die Werkzeugschneide wird im Eilvorschub bis vor die obere Bohrungskante, respektive die mögliche Gratkante positioniert.

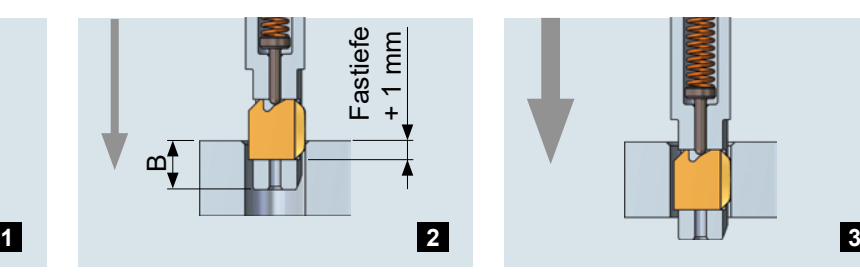

Im Arbeitsvorschub vorwärts wird die Fase an der vorderen Bohrungskante durchgeführt bis das Messer ganz eingefahren ist.

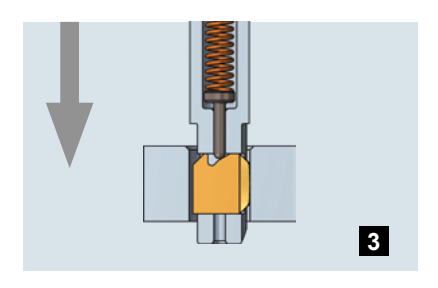

Im Eilgang kann die Bohrung durchfahren werden, ohne die Oberfläche zu beschädigen.

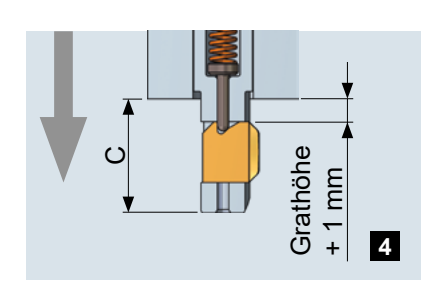

Mit dem Messer 1.0 mm weiter als der vorhandene Grat fahren, um sicher in die neue Ausgangsposition zu gelangen.

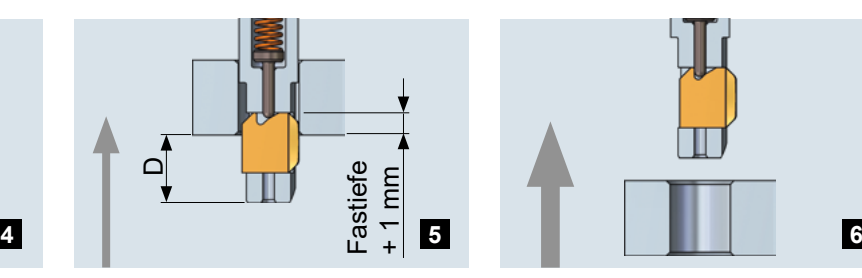

Im Arbeitsvorschub rückwärts die Zerspanung durchführen. Dabei mit dem Messer 1.0 mm weiter als die anvisierte Fastiefe fahren.

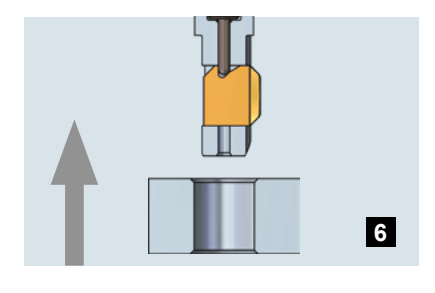

Im Eilgang aus dem Werkstück ausfahren und zur nächsten Bohrung fahren.

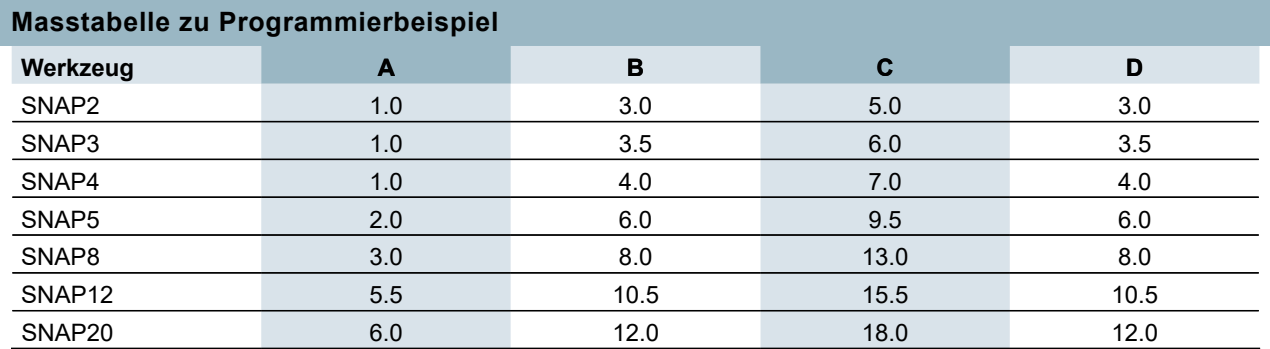

## **WARNHINWEIS Schnittdaten SNAP**

Diese Schnittwerte sind Richtwerte! Die Schnittwerte sind abhängig von der Überhöhung der unebenen Bohrungskanten (z.B. grosse Überhöhungen ► kleine Schnittwerte). Auch der Vorschub ist abhängig vom Überhöhungsverhältnis. Bei schwer zerspanbaren Werkstoffen und unebenen Bohrungskanten sollte generell die Schnittgeschwindigkeit des unteren Bereichs verwendet werden. Bei Guss-Werkstoffen ist zu beachten, dass diese grundsätzlich nass bearbeitet werden sollten.

**SNAP**